#### **Федеральное государственное образовательное бюджетное учреждение высшего образования «ФИНАНСОВЫЙ УНИВЕРСИТЕТ ПРИ ПРАВИТЕЛЬСТВЕ РОССИЙСКОЙ ФЕДЕРАЦИИ»** (Финансовый университет)

# **БАРНАУЛЬСКИЙ ФИЛИАЛ**

**Кафедра «Учет и информационные технологии в бизнесе»**

Коханенко Д.В.

# **Информационные технологии в профессиональной деятельности**

**Рабочая программа дисциплины** 

для студентов, обучающихся по направлению подготовки: 38.03.01 «Экономика», профили: «Финансы и кредит»

**Барнаул 2018**

### **Федеральное государственное образовательное бюджетное учреждение высшего образования «ФИНАНСОВЫЙ УНИВЕРСИТЕТ ПРИ ПРАВИТЕЛЬСТВЕ РОССИЙСКОЙ ФЕДЕРАЦИИ»**

(Финансовый университет)

# **БАРНАУЛЬСКИЙ ФИЛИАЛ**

#### **Кафедра «Учет и информационные технологии в бизнесе»**

УТВЕРЖДАЮ Директор филиала \_\_\_\_\_\_\_\_\_\_ Иванова В.А. « $\rightarrow$  2018 г.

Коханенко Д.В.

# **Информационные технологии в профессиональной деятельности**

## **Рабочая программа дисциплины**

для студентов, обучающихся по направлению подготовки 38.03.01 «Экономика», профили: «Финансы и кредит»

> *Рекомендовано Ученым Советом Алтайского филиала (протокол № 1 от «25» мая 2018 г.)*

*Одобрено кафедрой «Учет и информационные технологии в бизнесе» (протокол № 10 от «26» апреля 2018 г.)* 

#### **Барнаул 2018**

УДК 004(073) ББК 65с51

**Рецензент: Цхай Александр Андреевич,** д.т.н., профессор, профессор кафедры высшей математики и математического моделирования АлтГТУ им. И.И. Ползунова

**Д.В. Коханенко** Информационные технологии в профессиональной деятельности. Рабочая программа дисциплины для студентов бакалавриата, обучающихся по направлению подготовки 38.03.01 «Экономика», профили: «Финансы и кредит» – Барнаул: Барнаульский филиал Финуниверситета, 2018 – 28 с.

Дисциплина «Информационные технологии в профессиональной деятельности» направлена на изучение теоретических и практических основ информационных технологий, их применения в решении задач управления и маркетинга, приобретения знаний и развитие компетенций, необходимых для работы с современными информационными системами способных решать задачи управленческой деятельности и финансового менеджмента.

Дисциплина входит в обязательную часть модуля информатики и математики (информационный модуль) по направлению подготовки: 38.03.01 «Экономика».

Рабочая программа дисциплины содержит требования к уровню освоения содержания дисциплины, объем дисциплины и виды учебной работы, программу дисциплины и тематику практических занятий, вопросы к экзамену, учебнометодическое и информационное обеспечение.

УДК 004(073)

ББК 65с51

*Учебное издание*

#### **Коханенко Дмитрий Васильевич**

Информационные технологии в профессиональной деятельности

Рабочая программа дисциплины

© **Д.В. Коханенко 2018 Барнаульский филиал Финуниверситета, 2018**

# СОДЕРЖАНИЕ

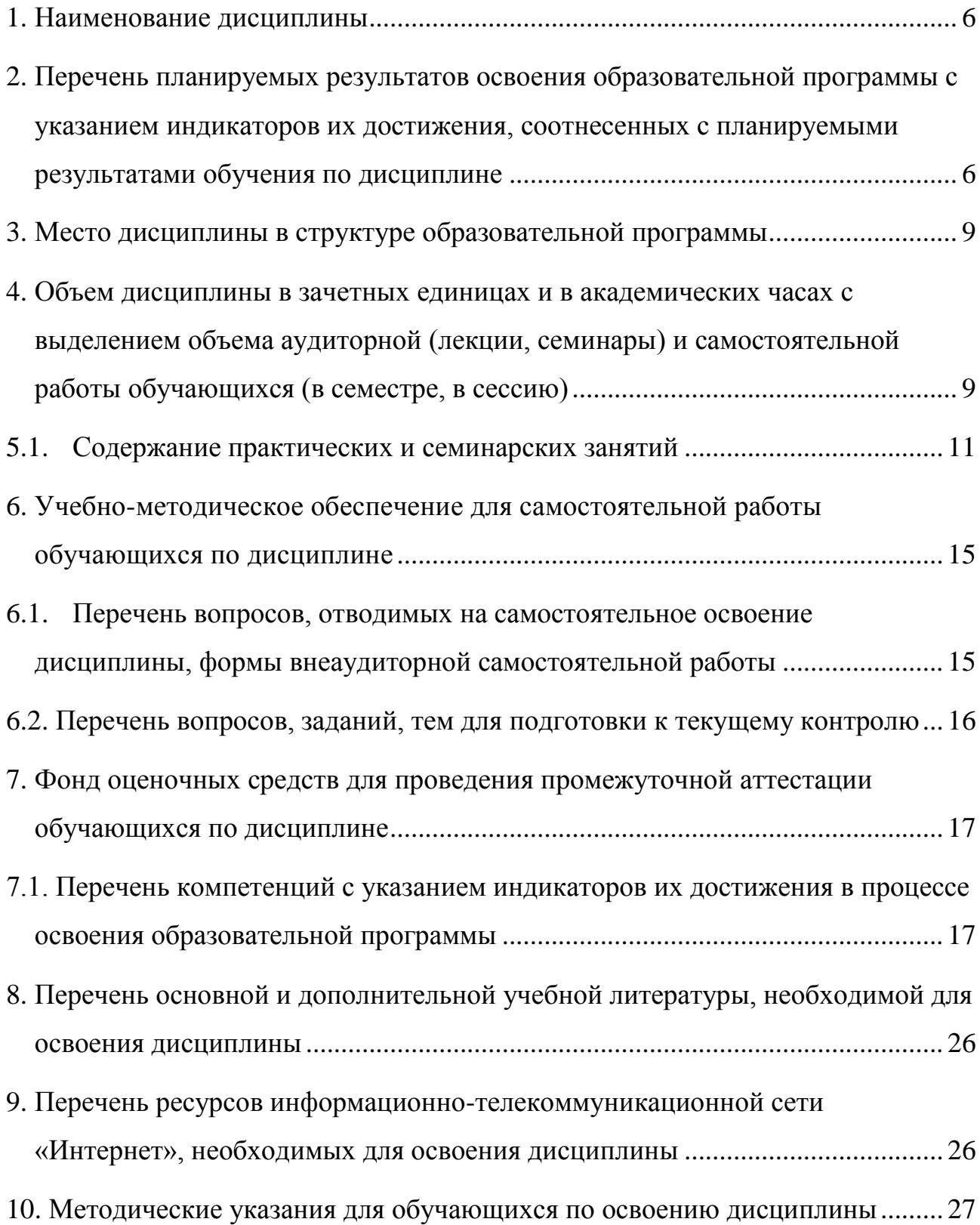

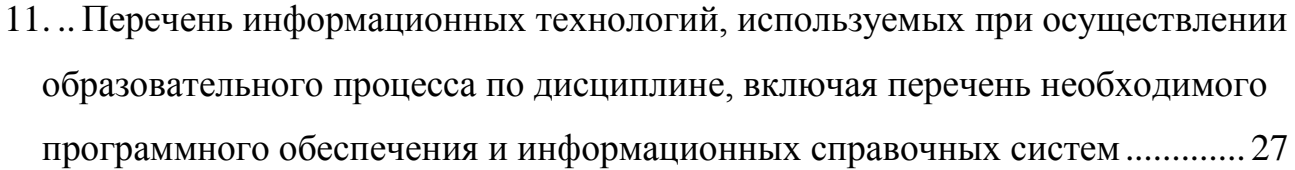

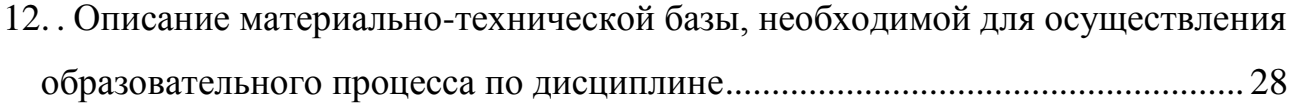

#### <span id="page-5-0"></span> $1.$ Наименование дисциплины

«Информационные технологии в профессиональной деятельности».

#### <span id="page-5-1"></span> $2.$ Перечень планируемых результатов освоения образовательной программы с указанием индикаторов их достижения, соотнесенных с планируемыми результатами обучения по дисциплине

В результате изучения дисциплины у студентов должны быть сформированы следующие компетенции:

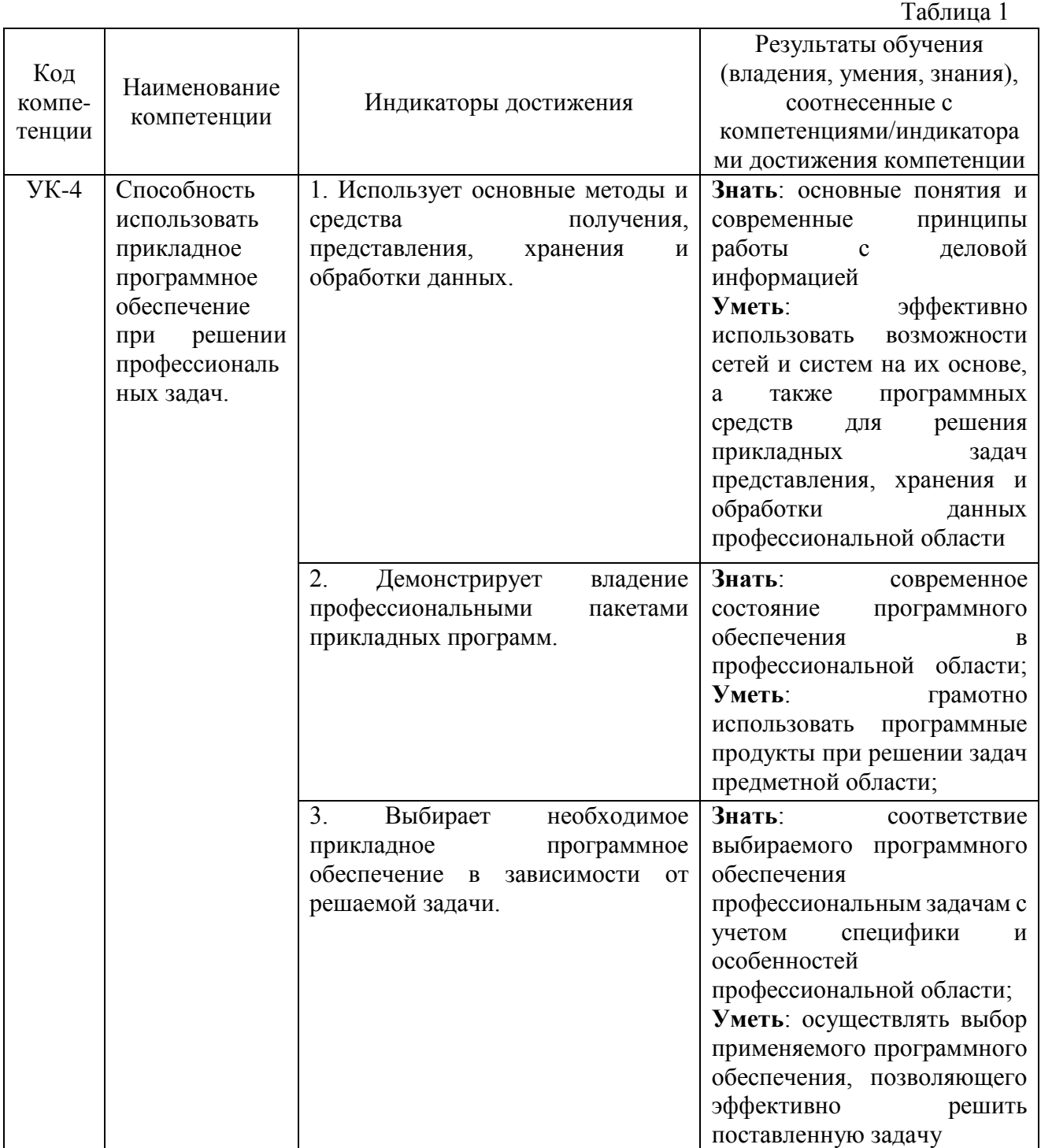

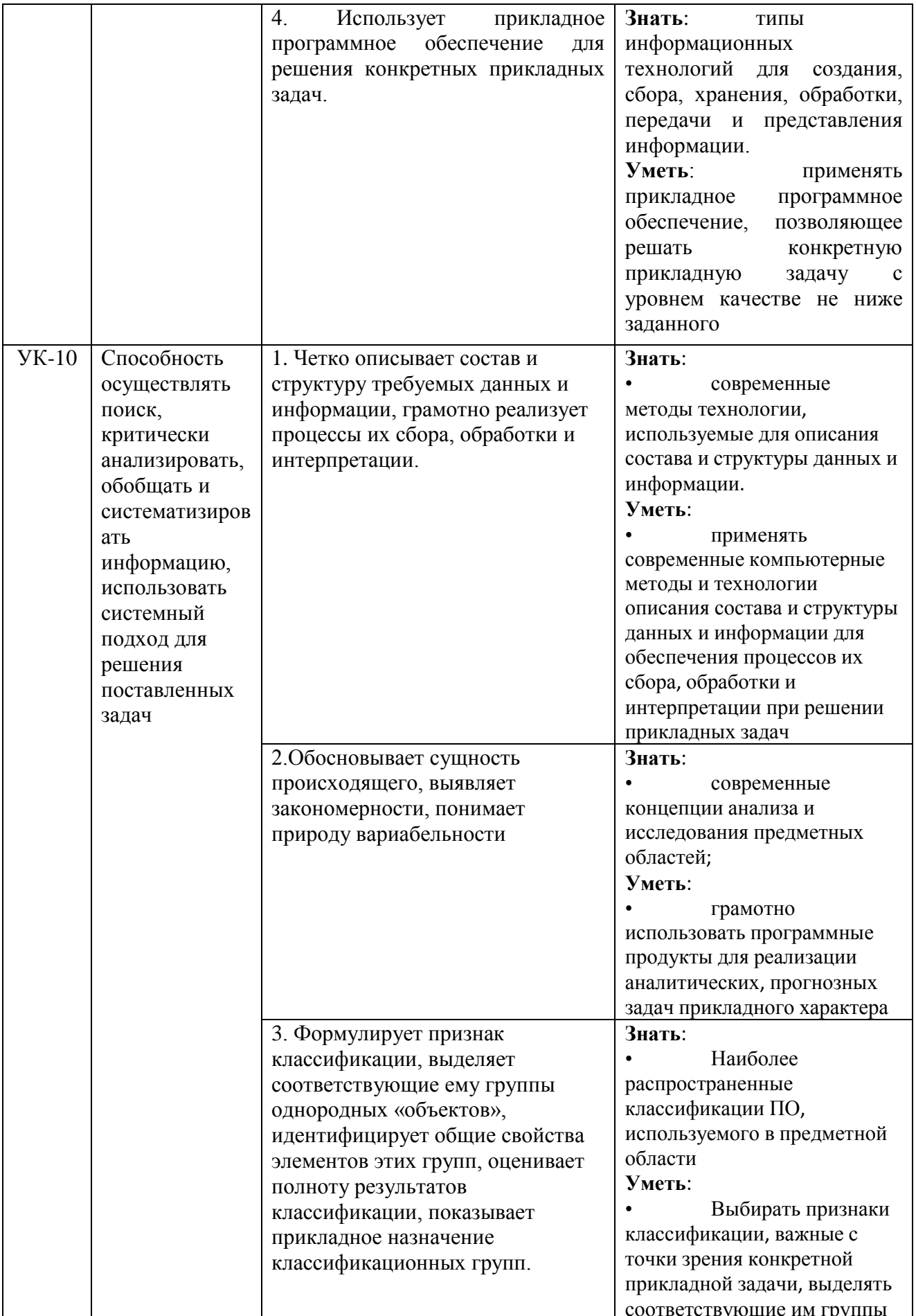

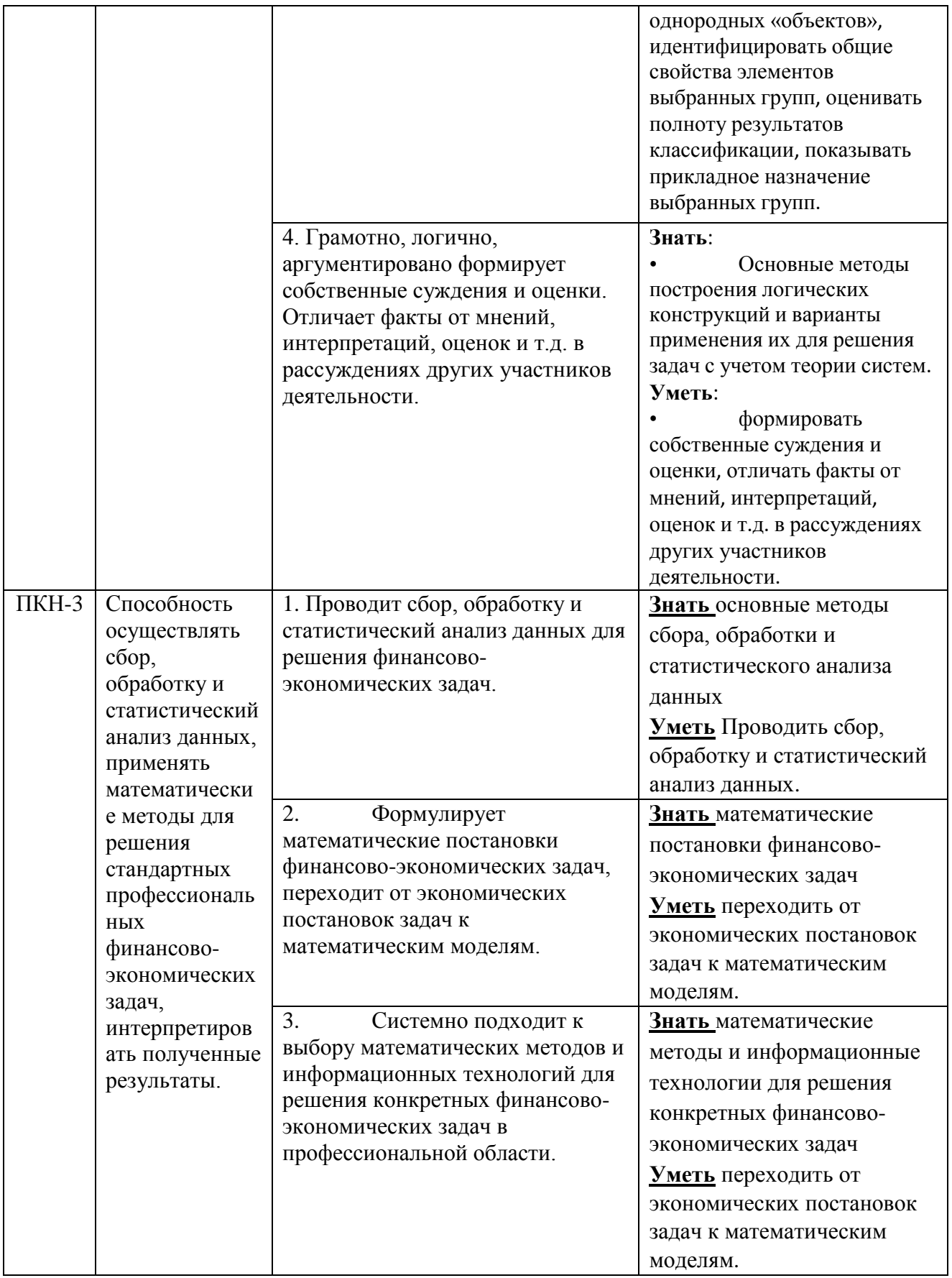

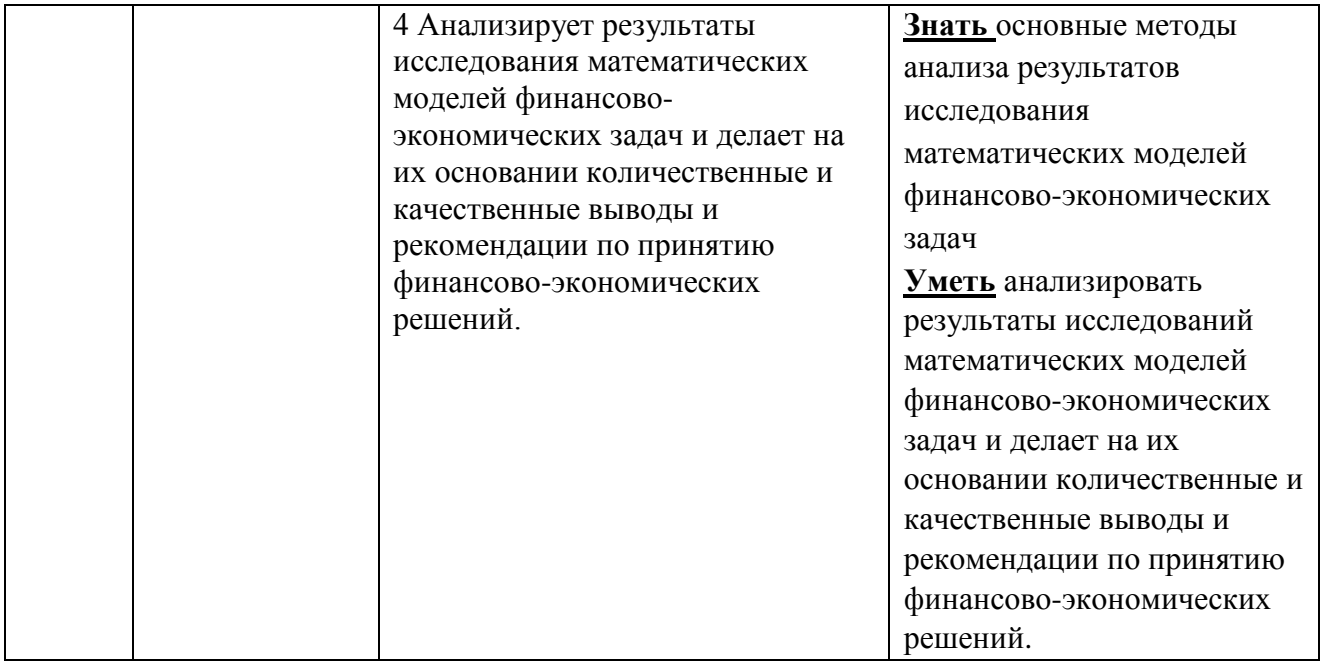

### **3. Место дисциплины в структуре образовательной программы**

<span id="page-8-0"></span>Дисциплина «Информационные технологии в профессиональной деятельности» относится к модулю математики и информатики (информационному модулю).

## <span id="page-8-1"></span>**4. Объем дисциплины в зачетных единицах и в академических часах с выделением объема аудиторной (лекции, семинары) и самостоятельной работы обучающихся (в семестре, в сессию)**

Общая трудоёмкость дисциплины составляет **5 зачётных единиц** для студентов заочной формы обучения профиль «Финансы и кредит» (ускоренное обучение).

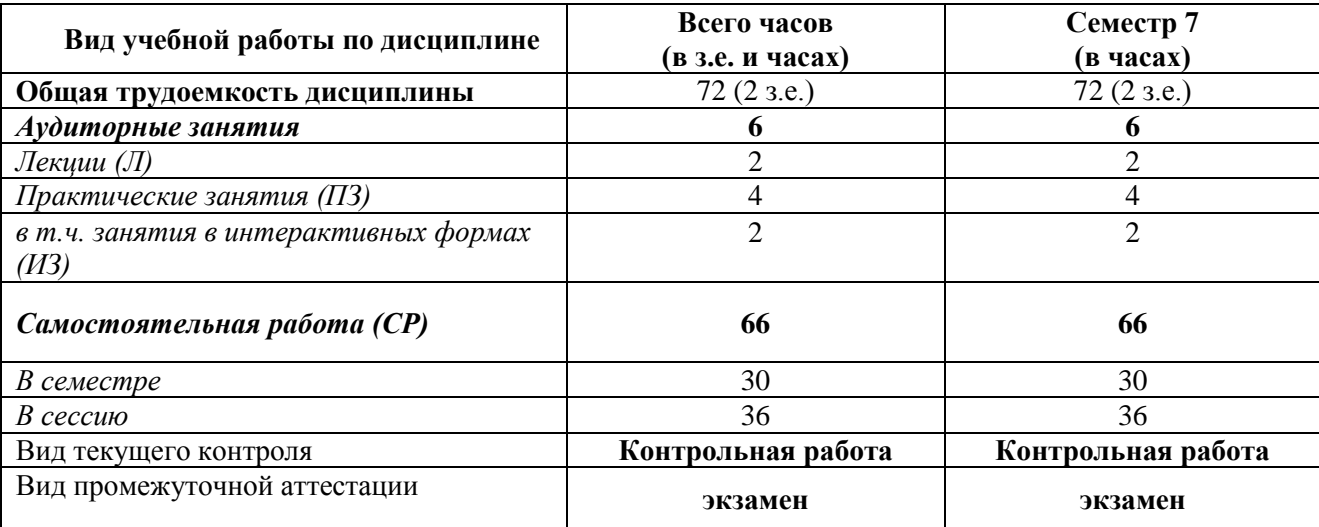

# **5. Учебно-тематический план**

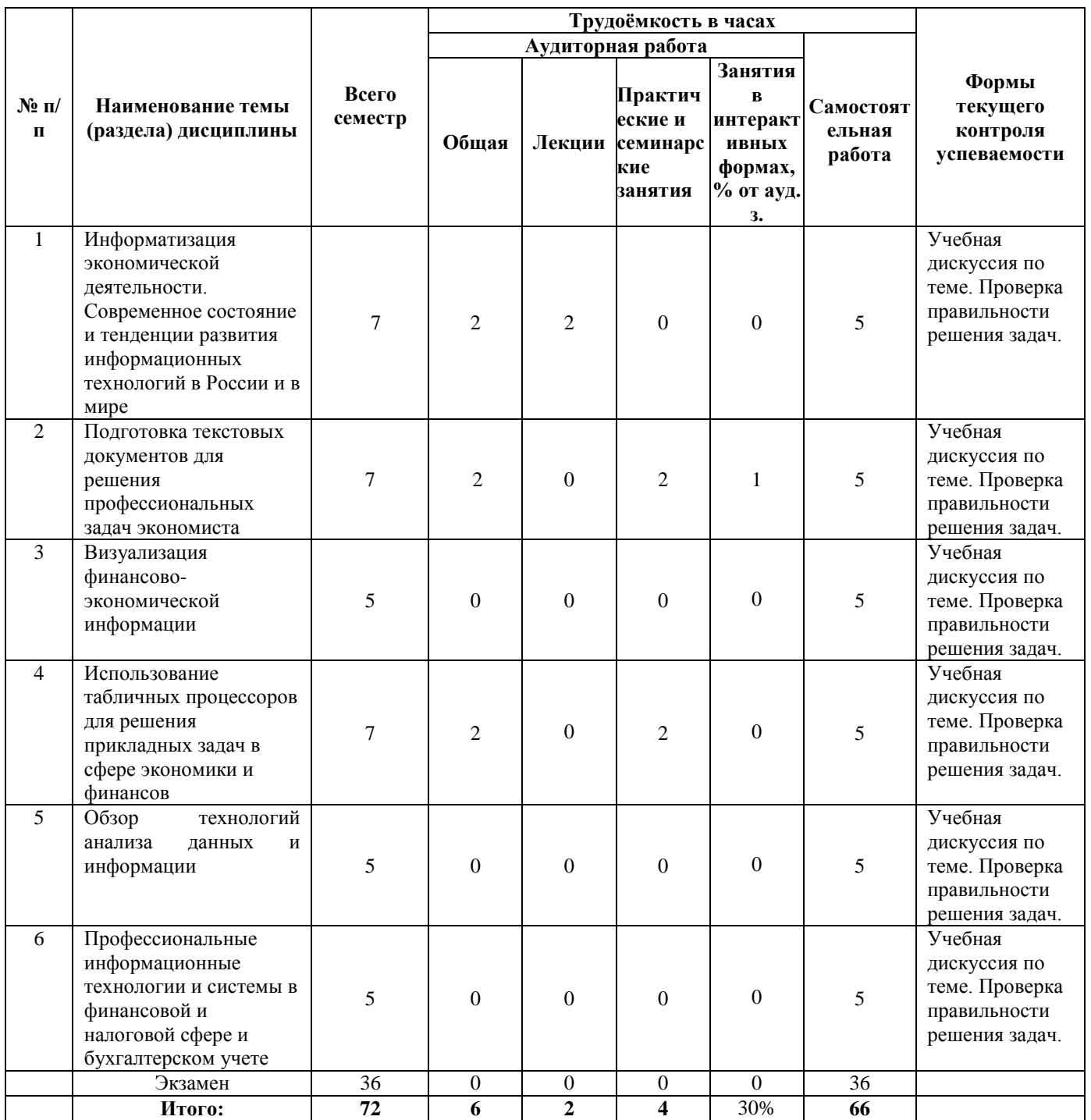

# <span id="page-10-0"></span>**5.1.Содержание практических и семинарских занятий**

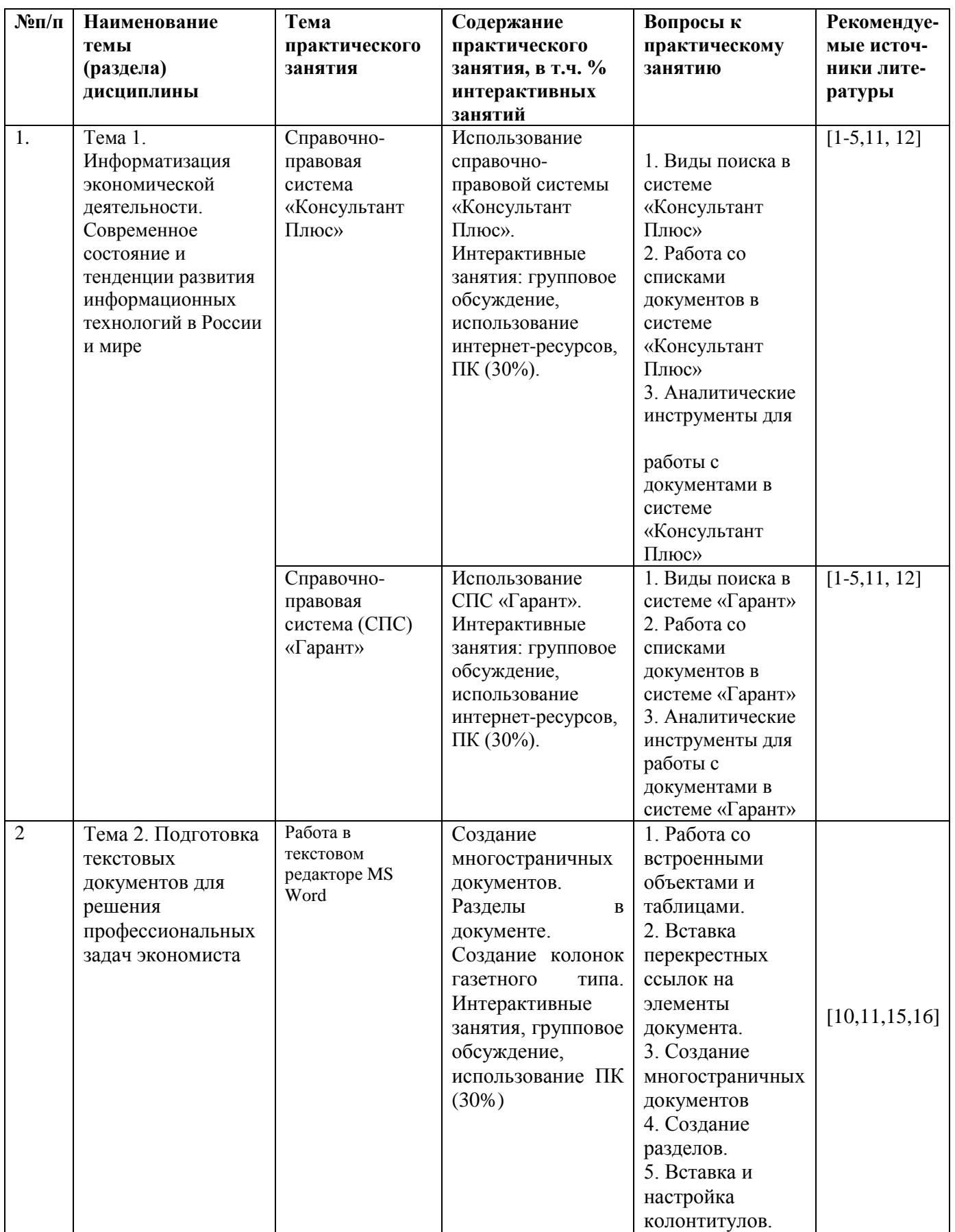

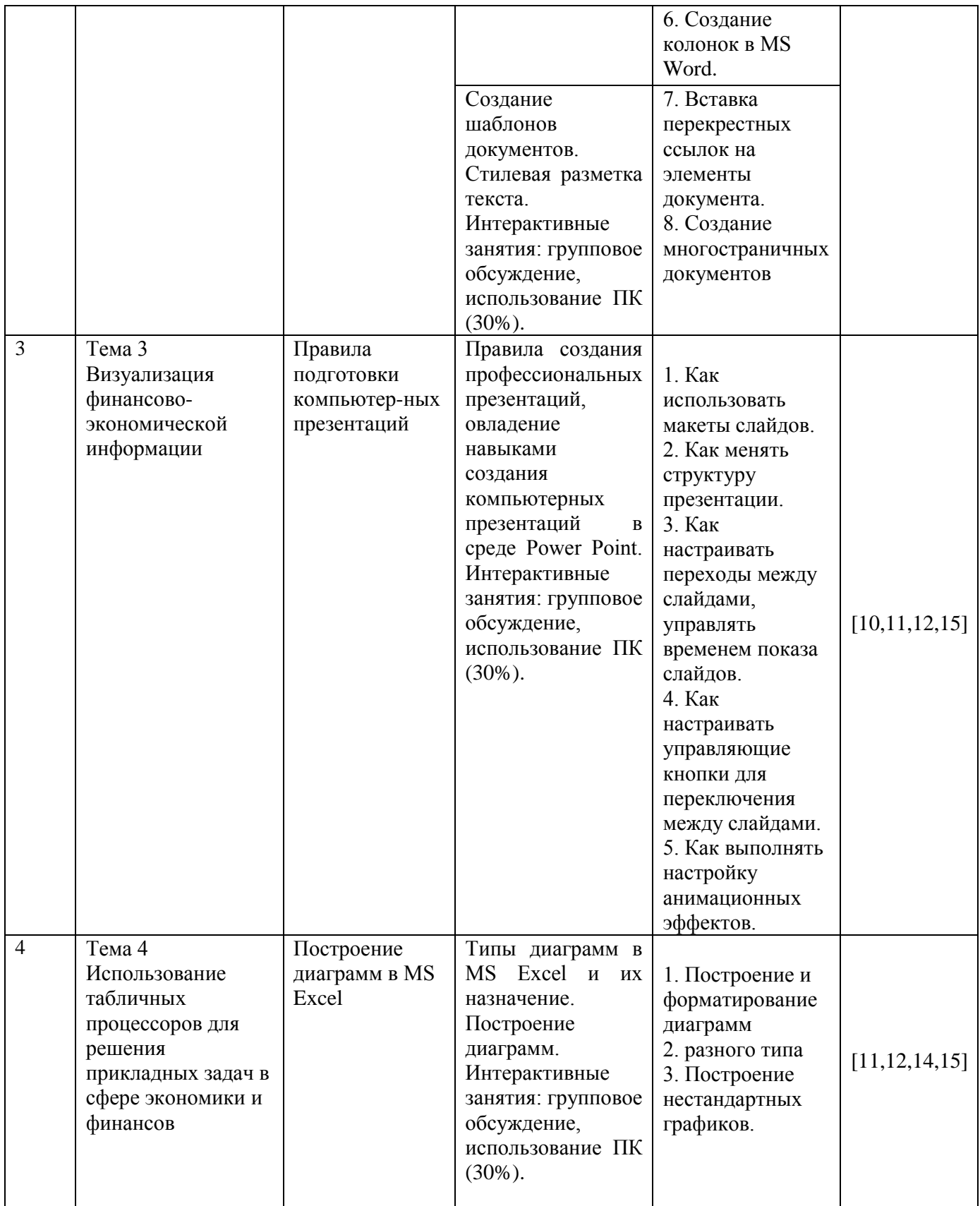

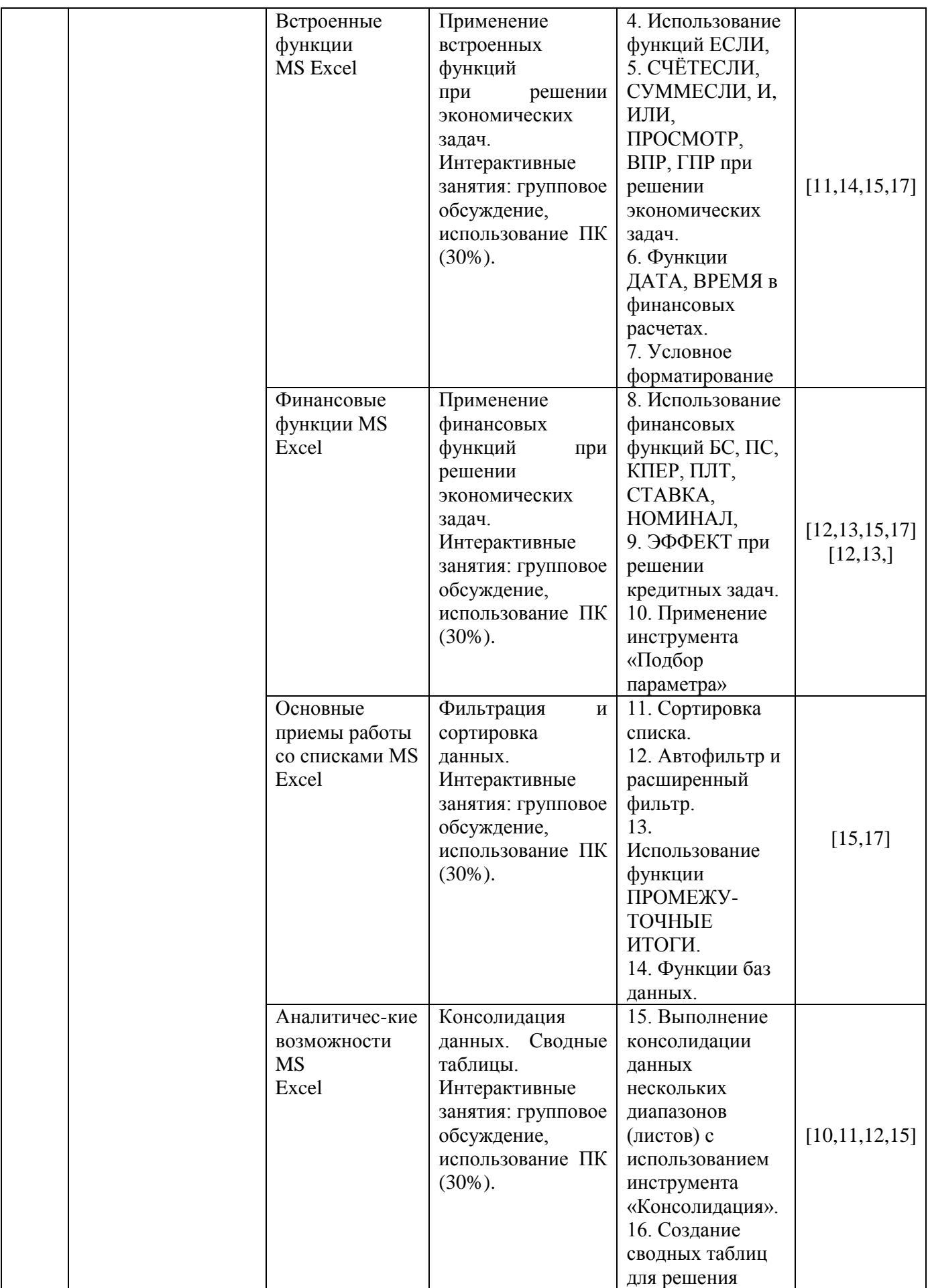

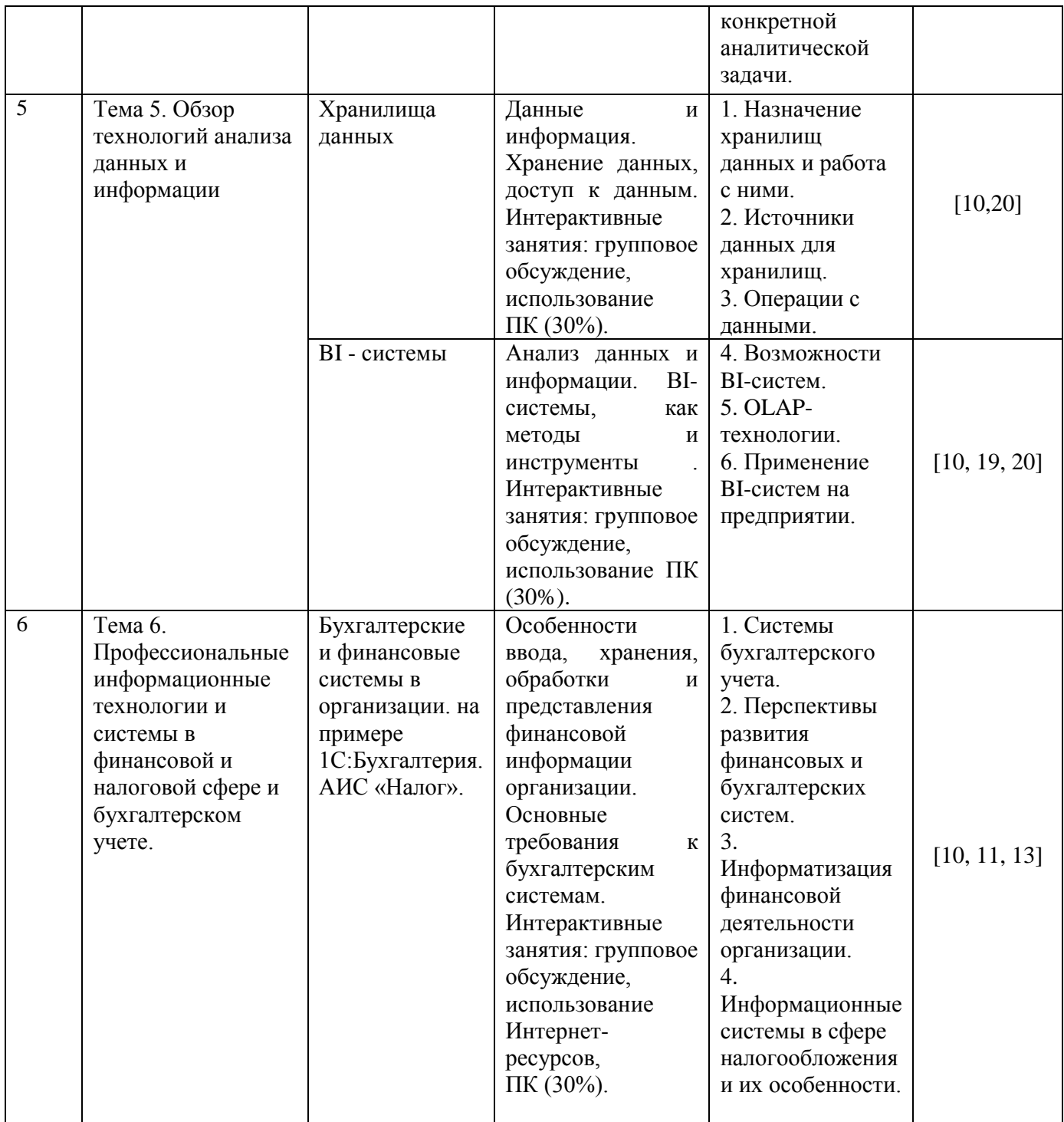

# <span id="page-14-0"></span>**6. Учебно-методическое обеспечение для самостоятельной работы обучающихся по дисциплине**

# <span id="page-14-1"></span>**6.1.Перечень вопросов, отводимых на самостоятельное освоение дисциплины, формы внеаудиторной самостоятельной работы**

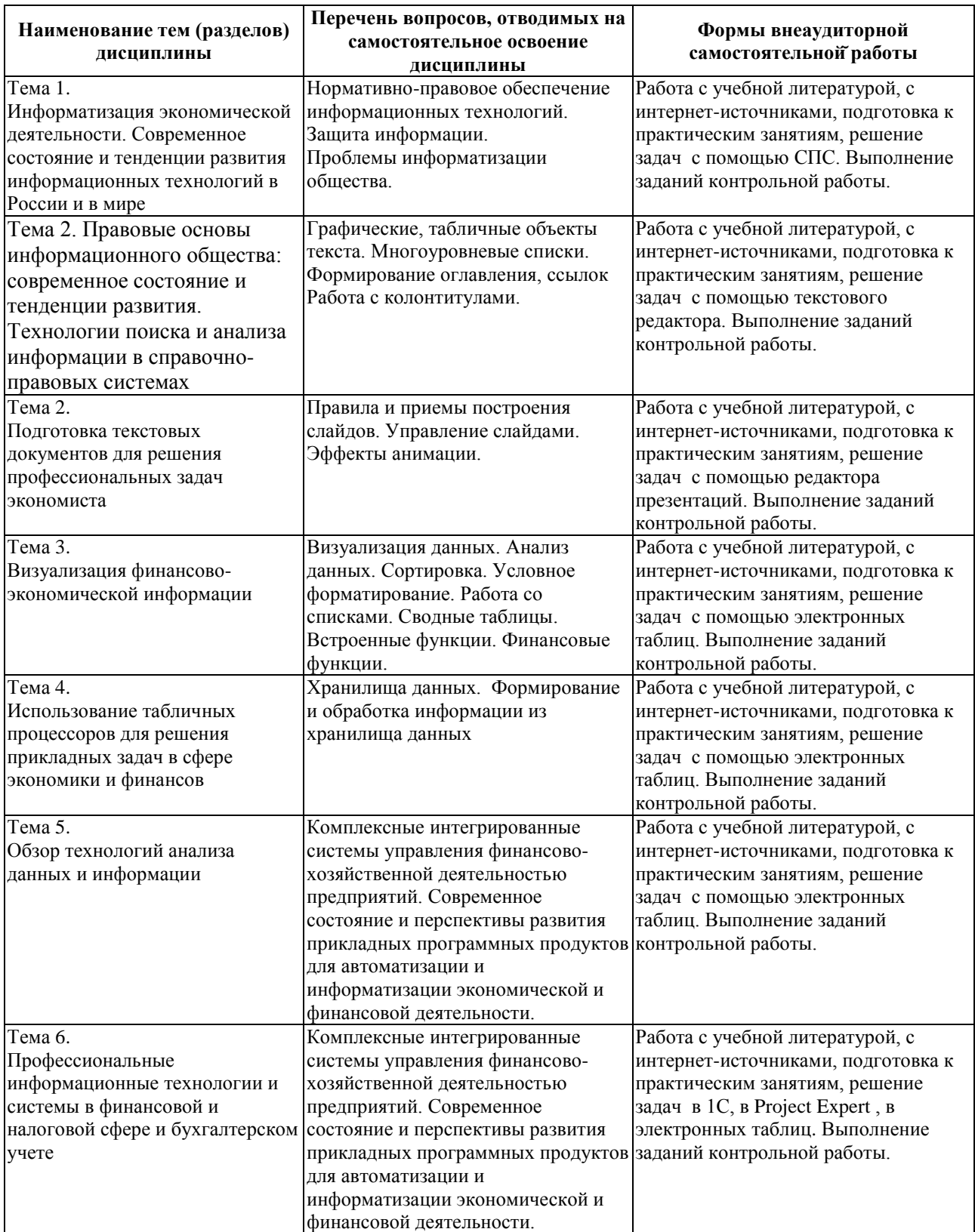

<span id="page-15-0"></span>**6.2. Перечень вопросов, заданий, тем для подготовки к текущему контролю** 

#### *Варианты контрольных работ*

Варианты контрольных работ приведены в методических указания по их выполнению. Методические указания размещены в базе УМК на образовательном портале Барнаульского филиала Финуниверситета.

#### *Примерные темы контрольной работы:*

1. Использование различных информационных ресурсов для сбора информации о хозяйствующем субъекте <название компании> с целью выявления возможных рисков в области его экономической безопасности.

2. Использование различных справочно-правовых систем для поиска информации по вопросам экономической безопасности хозяйствующих субъектов.

3. Использование электронного документооборота в компании <название> и меры по обеспечению безопасности хранения конфиденциальной информации.

4. Сбор и анализ информации о компании <название>с использованием Системы Профессионального Анализа Рынка и Компаний (СПАРК).

5. Визуализация экономической информации о компании <название>, полученной через Систему Профессионального Анализа Рынка и Компаний (СПАРК).

6. Моделирование основного бизнес-процесса компании <название> с использованием инструментальной среды MS Visio.

7. Составление бизнес-плана для компании <название> с использованием Project Expert.

# *Критерии балльной оценки различных форм текущего контроля*

#### *успеваемости*

Критерии балльной оценки различных форм текущего контроля успеваемости содержатся в соответствующих методических рекомендациях кафедры.

16

# <span id="page-16-0"></span>7. Фонд оценочных средств для проведения промежуточной аттестации обучающихся по дисциплине

# <span id="page-16-1"></span>7.1. Перечень компетенций с указанием индикаторов их достижения в процессе освоения образовательной программы

Описание показателей и критериев оценивания компетенций, описание шкал оценивания содержится в разделе 2 приложения «Перечень планируемых результатов обучения по дисциплине, соотнесенных с планируемыми результатами освоения образовательной программы»

# 7.2. Типовые контрольные задания или иные материалы, необходимые для оценки индикаторов достижения компетенций, умений и знаний

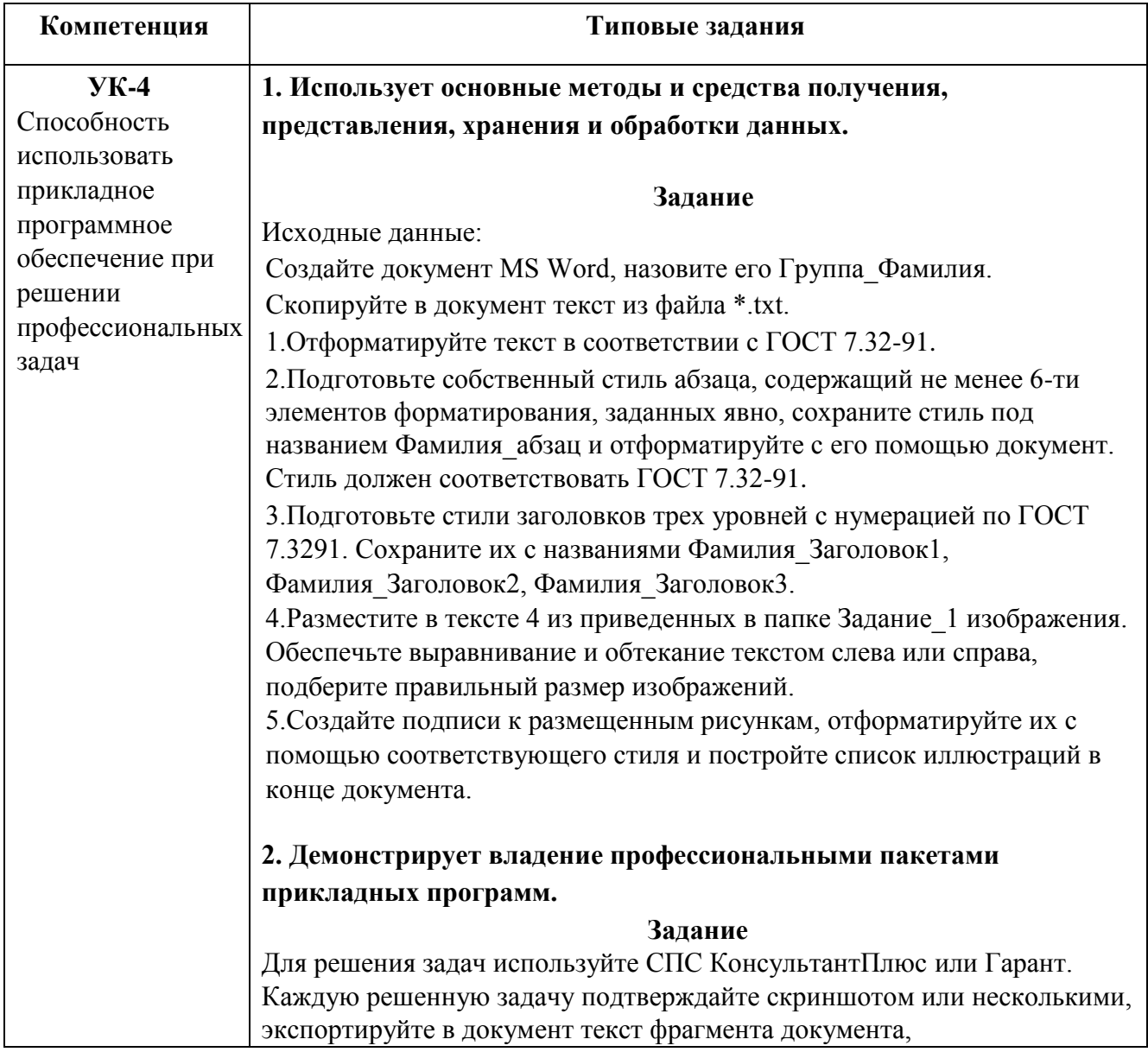

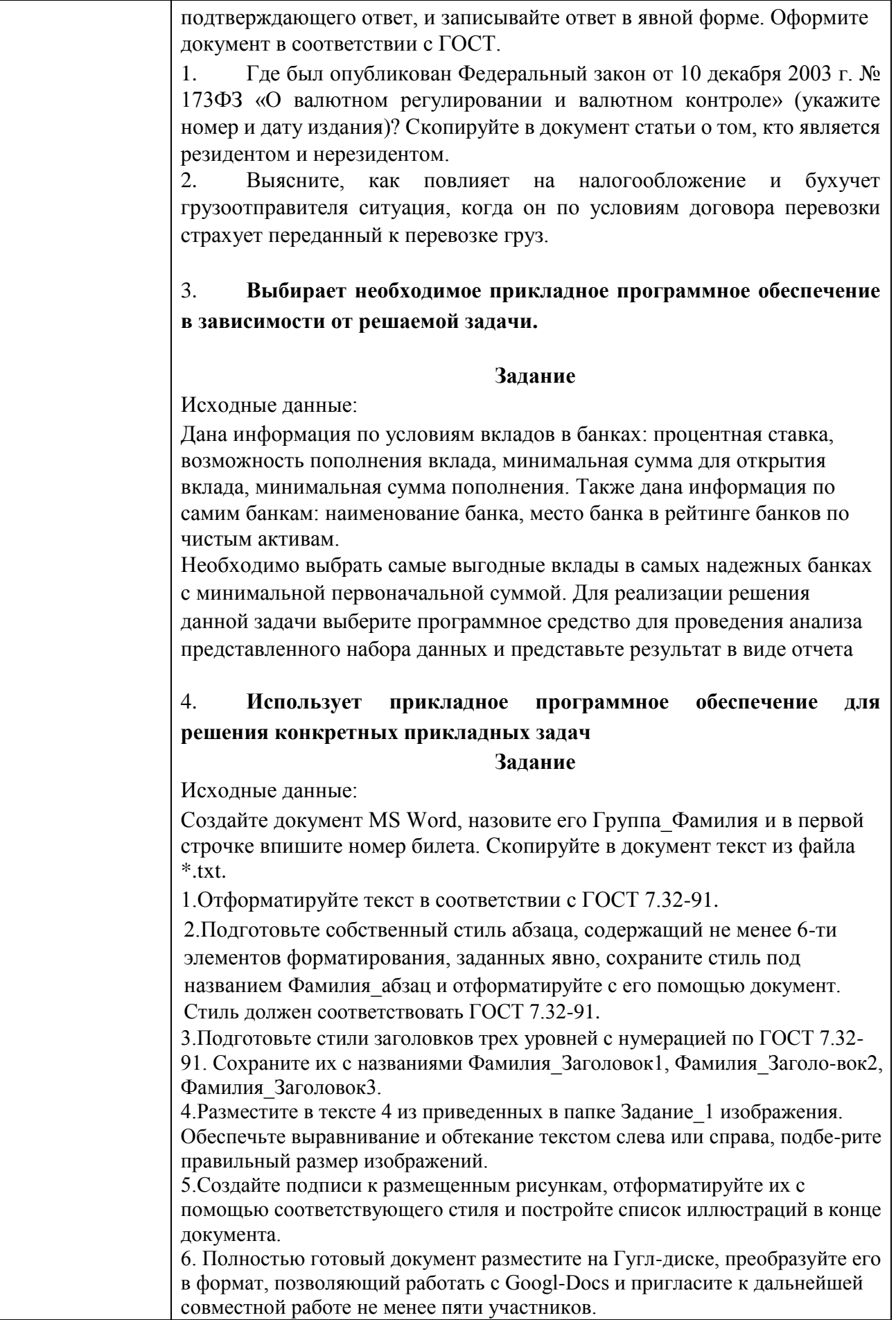

 $\mathbf{I}$ 

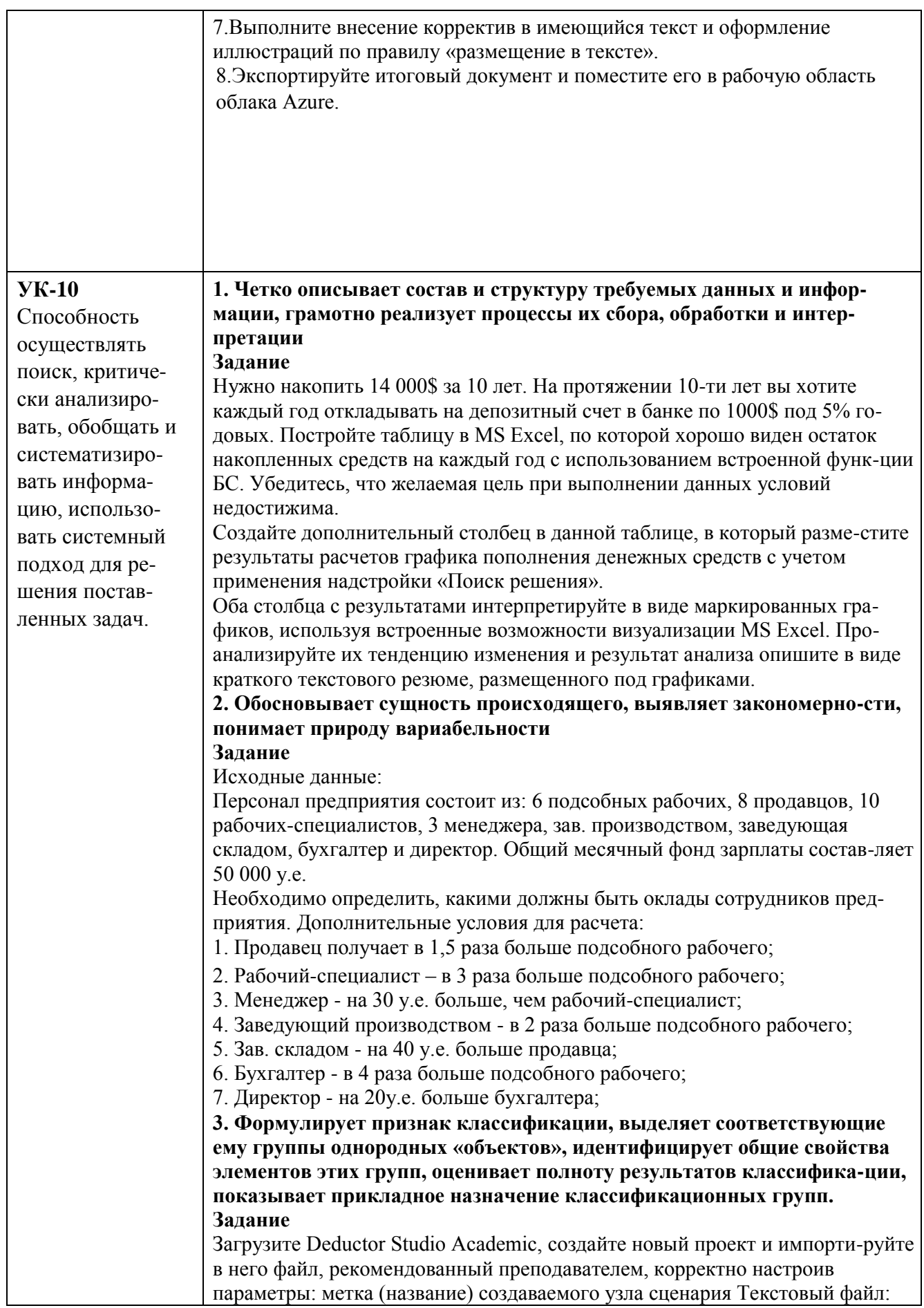

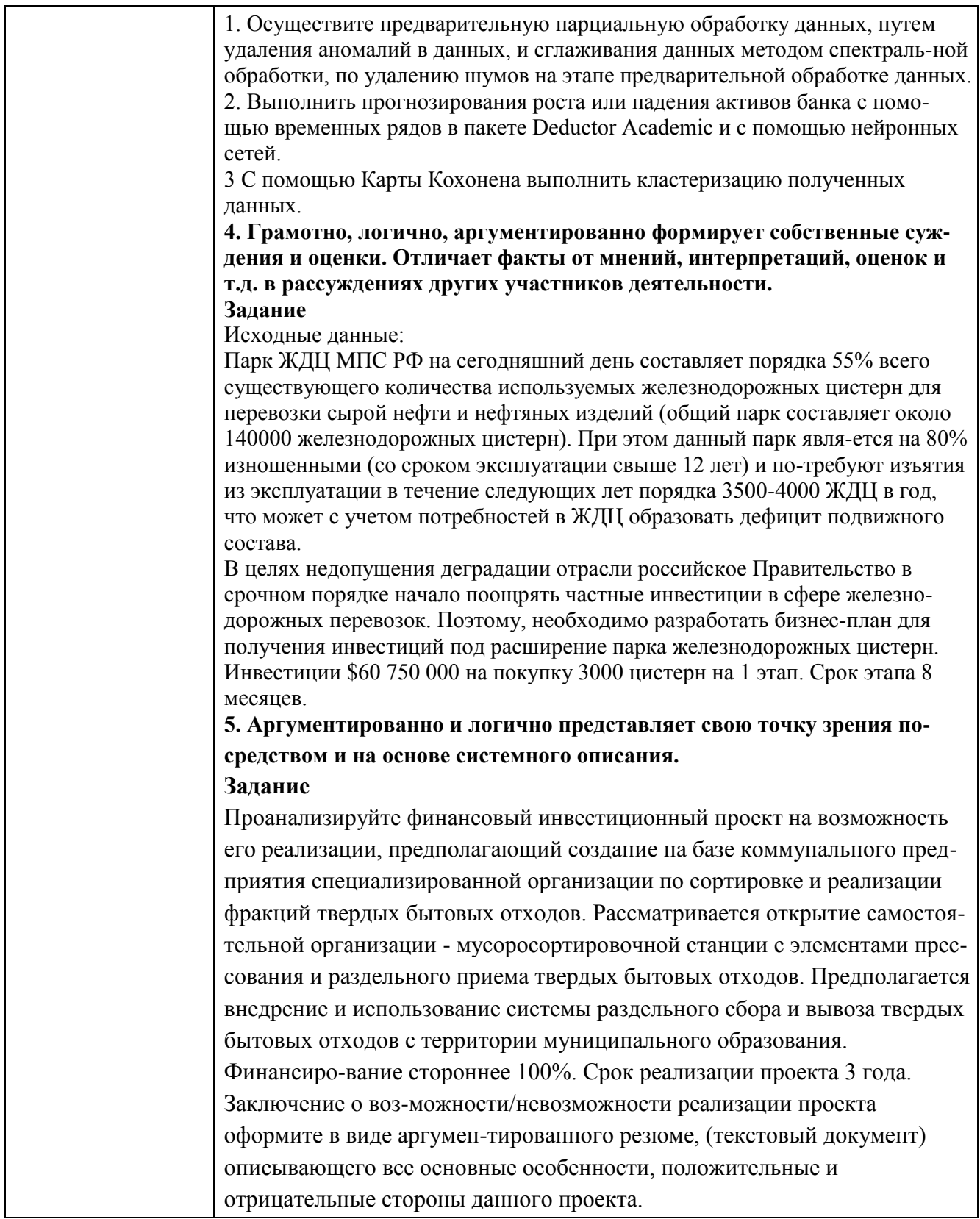

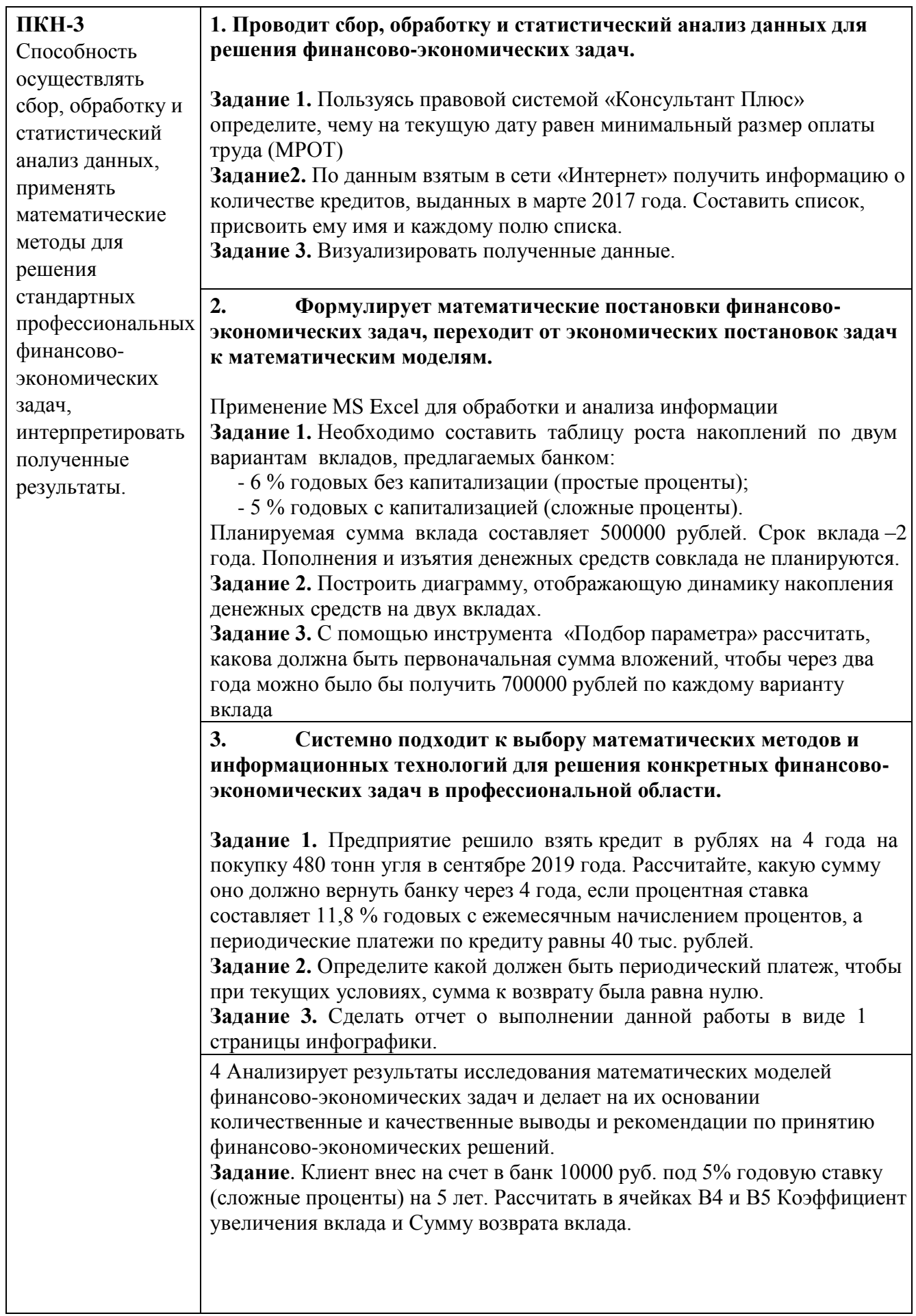

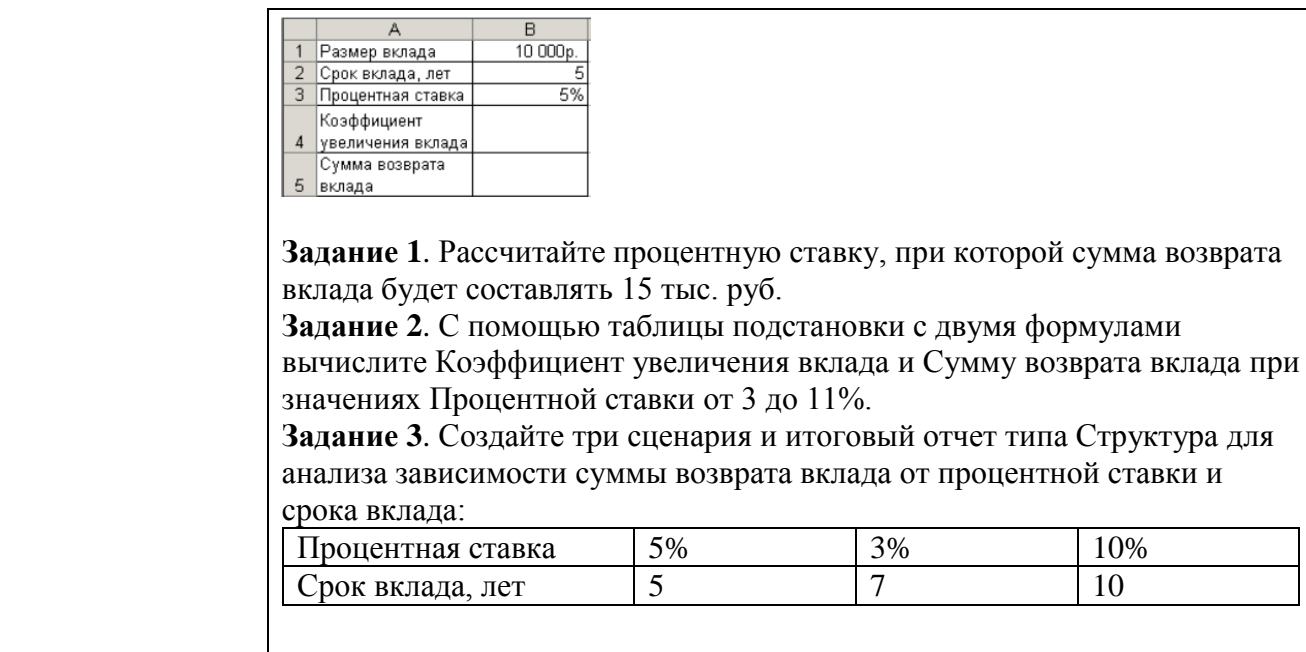

#### **Примерные вопросы к экзамену:**

1. Опишите информационные ресурсы организации, их состав, поясните разделение на внешние (классифицируйте их) и внутренние ресурсы и приведите примеры всех видов информационных ресурсов

2. Укажите, какие виды правовой информации вы знаете, приведите ее структуру. Сравните виды правовой информации. Что входит в состав справочно-правовых систем, какой функционал они должны иметь и какие проблемы решаются с их помощью?

3. Укажите основные функциональные возможности справочно-правовой системы Консультант Плюс. Как устроена структура общероссийской сети распространения правовой информации Консультант Плюс. Что включает в себя юридическая обработка документа?

4. Укажите, какие существуют категории систем подготовки текстовых документов, сравните их функциональные возможности и приведите примеры программных продуктов, относящихся к каждой из них

5. Укажите, какие функциональные возможности MS Word позволяют настроить разделы документа, осуществлять форматирование документа в целом (или его разделов), его абзацы и отдельные символы.

6. Укажите, какие функциональные возможности MS Word позволяют форматировать таблицы, использовать формулы для вычислений в таблицах, а также размещать и редактировать в документе различные объекты.

7. Укажите, как в MS Word используют шаблоны документов и другие средства автоматизации подготовки документов.

8. Укажите, как реализована в MS Word публикация документов в Web и коллективная работа с текстовыми документами.

9. Укажите. какие аналитические возможности предоставляет пользователю MS Excel. Перечислите наиболее важные инструменты и надстройки, приведите примеры решаемых с их помощью классов задач.

10. Укажите, какие категории встроенных функций используются в MS Excel, опишите область применения финансовых функций и функций, построения функций предназначенных ДЛЯ прогнозов  $\overline{M}$ категории Статистические.

11. Опишите возможности MS Excel в области построения диаграмм различных типов. Приведите примеры диаграмм для визуализации решений различных типов задач.

12. Раскройте, как анализировать информацию в MS Excel с помощью сводных таблиц и диаграмм.

13. Укажите, какие программные продукты (включая размещенные в сети интернет) могут быть использованы для подготовки презентаций. Приведите примеры.

14. Укажите основные возможности приложения MS PowerPoint и опишите последовательность действий при подготовке презентации отображающих экономическую информацию.

15. Раскройте особенности создания презентации о компании. Основные ошибки презентаций. Правило 10-20-30.

16. Раскройте применение и проблематику OLAP-технологии в анализе финансового состояния предприятия

17. Укажите основные возможности применение OLAP-технологии в экономических залачах

18. Приведите общий обзор профессиональных программных продуктов, используемых в финансовой деятельности и бухгалтерии. 1С Предприятие, SAP.

19. Раскройте специфику концепции системы 1С: Предприятие 8.3. Структура системы 1С: Предприятие 8.3.

20. Опишите основные функциональные возможности прикладного решения 1C:ERP Управление предприятием.

21. Раскройте возможности прикладного решения 1С:ERP Управление предприятием: управление финансами и бюджетирование

22. Опишите специфику использования корпоративных информационных систем в финансовой сфере, проблемы безопасности и ограничения доступа к информации.

23. Раскройте особенности моделирования бизнес-процессов в нотации **BPMN 2.0** 

24. Приведите примеры прикладных программных продуктов для автоматизации и информатизации экономической и финансовой деятельности.

25. Опишите возможности применения AuditXP Professional для автоматизации аудиторской деятельности.

26. Укажите, какие модели обслуживания существуют для пользователей облачных сервисов.

#### **Примерные практические задания к экзамену:**

Для решения задач используйте СПС КонсультантПлюс или Гарант. Каждую решенную задачу подтверждайте скриншотом или несколькими, экспортируйте в документ текст фрагмента документа, подтверждающего ответ, и записывайте от-вет в явной форме. Подготовьте презентацию не менее 6 слайдов на тему ответов на предложенные вопросы. Презентация должна иметь все признаки официальной (титульный слайд, логотип, контакты). Назовите ее Группа\_Фамилия\_Экзамен.

1. Выясните, должна ли организация удержать НДФЛ при выплате аванса фи-зическому лицу по гражданско-правовому договору на выполнение работ.

2. Создайте подборку судебных решений по делам с участием субъектов ауди-торской деятельности

2. Создайте документ MS Word, назовите его Группа\_Фамилия\_Экзамен. Для ре-шения задач используйте СПС КонсультантПлюс или Гарант. Каждую решенную задачу подтверждайте скриншотом или несколькими, экспортируйте в документ MS Word текст фрагмента документа, подтверждающего ответ, и записывайте от-вет в явной форме. Отформатируйте документ в соответствии с ГОСТ (поля, аб-зацы, шрифт, заголовки, нумерация страниц).

1. Аудит акционерного общества проводят три аудитора. Один из них является сыном главного бухгалтера проверяемого экономического субъекта. Выяс-ните, имеет ли право указанный аудитор участвовать в проверке.

2. В Налоговом кодексе найдите информацию по вопросу применения элек-тронных счетов-фактур. Выясните, какие разъяснения дает Минфин РФ по данному вопрос

3. Создайте книгу MS Excel, назовите ее Группа\_Фамилия\_Экзамен. Затем от-кройте книгу Контроль.xls. На листе Вариант\_1 приводятся данные о сделках по продажам топлива различными компаниями. Скопируйте данные в свою рабочую книгу на Лист1 и переименуйте лист в «Исходные данные».

С использованием встроенных функций Excel рассчитайте:

- средний объем добычи горючего природного и нефтяного попутного газа в России в 2011-2018 годах,

- Максимальный и минимальный объем потребленного в России газа в период с 2011 по 2018 год.

- Определите количество лет с 2011 до 2017 года, когда экспорт газа превышал отмету в 250 млрд м3

Результаты расчетов расположите на листе 2 и оформите в виде таблицы.

Постройте график, отражающий динамику потребляемого и экспортируемого газа. Расположите график на листе 3. График должен иметь название и содержать подписи осей.

По данным листа «Исходные данные» постройте сводную таблицу со сводной диаграммой, позволяющую оценить суммарный добытого, потребленного и экс-портируемого газа за 2011-2019 годы.

4. Создайте книгу MS Excel, назовите ее Группа\_Фамилия\_Экзамен. Затем от-кройте книгу Контроль.xls. На листе Вариант2 приводятся данные о сделках по продажам топлива различными компаниями. Скопируйте данные в свою рабочую книгу на Лист1 и переименуйте лист в «Исходные данные». С использованием встроенных функций Excel рассчитайте:

- количество сделок на сумму>3700 у.е.,
- средний объем сделок по всем данным,
- максимальный и минимальный объем сделок.

Результаты расчетов расположите на листе 2 и оформите в виде таблицы. Отфиль-труйте данные по сделкам компании ПАО "НК "Роснефть" и поместите результат фильтрации на лист 3. Постройте график, отражающий динамику объема продаж компании ПАО "НК "Роснефть". Расположите график на листе 4. График должен иметь название и содержать подписи осей. По данным листа «Исходные данные» постройте сводную таблицу со сводной диаграммой, позволяющую оценить сум-марный объем сделок по каждой компании.

#### **Пример экзаменационного билета**

1 вопрос (15 баллов)

Перечислите и объясните общие требования и особенности современных стан-дартов по оформлению текстовых документов

2 вопрос (15 баллов)

Опишите облачные сервисы Goodle Disk и Яндекс.Диск и их возможности

3 вопрос (30 баллов)

Создайте документ MS Word, назовите его Группа\_Фамилия\_Экзамен и в первой строчке впишите номер билета. Используя СПС «КонсультантПлюс» необхо-димо найти указ Президента РФ, изданный в октябре 2005 года, которым вве-дены в действие основные документы, удостоверяющие личность гражданина РФ, содержащие электронные носители информации. Процесс поиска оформить в виде иллюстраций-скриншотов в файле-отчете формата MS Word. Скриншоты сопроводить поясняющими подписями.

# <span id="page-25-0"></span>**8. Перечень основной и дополнительной учебной литературы, необходимой для освоения дисциплины Основная**

1. Информатика для экономистов: учебник для академического бакалавриата/ отв. ред. В. П. Поляков. – М.: Юрайт, 2013, 2017. – 524 с. (ЭБС Юрайт).

2. Информационные системы и технологии управления: учебник/ под ред. Г.А. Титоренко. – 3-е изд.; перераб. и доп. – М.: Юнити-Дана, 2010, 2011, 2015. – 591 с. (ЭБС Online).

3. Информационные ресурсы и технологии в экономике: учеб. пособие/ под ред. Б.Е.Одинцова, А.Н.Романова. – М.: Вузовский учебник: Инфра-М, 2013. – 462 с. (ЭБС Znanium.com).

#### **Дополнительная**

4. Гобарева Я.Л. Бизнес-аналитика средствами Excel: учеб.пособие/ Я.Л. Гобарева, О.Ю. Городецкая, А.В. Золотарюк. – М.: Вузовский учебник: Инфра-М, 2013, 2017. – 336 с. (ЭБС Znanium.com).

5. Информационные технологии в менеджменте: учеб. пособие/ В.И. Карпузова, Э.Н. Скрипченко, К.В. Чернышева, Н.В. Карпузова. – 2-е изд., доп. – М.: Инфра-М: Вузовский учебник, 2014. – 301 с. (ЭБС Znanium.com).

6. Логинов В.Н. Информационные технологии управления: учебник/ В.Н. Логинов. – М.: КноРус, 2016. – 240 с. (ЭБС Book.ru).

7. Козлов А.Ю. Статистический анализ данных в MS Excel: учеб. пособие/ А.Ю. Козлов, В.С. Мхитарян, В.Ф. Шишов. – М.: ИНФРА-М, 2014. – 320 с. (ЭБС Znanium.com).

8. Ясенев В.Н. Информационные системы и технологии в экономике: учеб. пособие/ В.Н. Ясенев. – 3-е изд., перераб. и доп. – М.: Юнити-Дана, 2015. – 560 с. (ЭБС Online).

9. Федотова Е.Л. Информационные технологии в профессиональной деятельности: учеб. пособие/ Е.Л. Федотова. – М.: ФОРУМ: ИНФРА-М, 2015. – 368 с. (ЭБС Znanium.com).

- <span id="page-25-1"></span>**9. Перечень ресурсов информационно-телекоммуникационной сети «Интернет», необходимых для освоения дисциплины**
	- 1. Образовательный портал Финансового университета.
	- 2. Сайт Барнаульского филиала.
	- 3. http://programs.gov.ru/Portal Портал государственных программ Российской Федерации
	- 4. http://www.iteam.ru/publications/it/ Раздел «Информационные технологии» на Портале корпоративного управления.
	- 5. http://www.compress.ru Сайт журнала «КомпьютерПресс».
- 6. https://basegroup.ru/deductor/description Официальный сайт BaseGroup Labs
- 7. www.consultant.ru Официальный сайт ЗАО «Консультант Плюс».
- 8. www.garant.ru Официальный сайт ООО «НПП Гарант-Сервис».

#### <span id="page-26-0"></span>**10.Методические указания для обучающихся по освоению дисциплины**

Лекционные занятия проводятся в соответствии с тематическим планом, при изложении материала рекомендуется использовать презентации, разработанные в среде PowerPoint. С учетом темы лекции, при иллюстрации лекционного материала и решении задач рекомендуется использовать Microsoft Excel.

В ходе лекционных занятий следует проводить разбор задач, приближенных к реальным экономических показателям и проводить дискуссии по возникающим вопросам.

Основное внимание при проведении практических занятий следует уделять развитию навыков и умений студентов работать в среде Microsoft Excel. Поскольку большая часть учебного времени отводится на самостоятельное изучение дисциплины, рекомендуется уделить особое внимание организации и планированию самостоятельной работы, раскрыв существующие возможности созданных в университете корпоративных образовательных ресурсов (электронная библиотека, компьютерные обучающие программы, электронные учебные ресурсы, учебно-методические комплексы (УМК))

# <span id="page-26-1"></span>**11.Перечень информационных технологий, используемых при осуществлении образовательного процесса по дисциплине, включая перечень необходимого программного обеспечения и информационных справочных систем**

11.1 Комплект лицензионного программного обеспечения:

Windows Microsoft Office

Антивирус ESET Endpoint Security

11.2 Современные профессиональные базы данных и информационные справочные системы:

Консультант Плюс

Гарант

Электронная библиотека eLIBRARY

### <span id="page-27-0"></span>**12.Описание материально-технической базы, необходимой для осуществления образовательного процесса по дисциплине**

В соответствии с требованиями ОС ВО Финуниверситета в число необходимых условий для осуществления учебной деятельности включаются:

1) аудитории для проведения лекций, семинарских занятий, групповых и индивидуальных консультаций, текущего контроля и промежуточной аттестации, которые оснащены компьютером и видеопроектором для демонстрации слайд-презентаций, укомплектованы специализированной мебелью и техническими средствами обучения, служащими для представления информации большой аудитории;

2) помещения для самостоятельной работы обучающихся оснащены компьютерной техникой с возможностью подключения к сети «Интернет» и обеспечением доступа в электронную информационно-образовательную среду организации.

Обучающимся и педагогическим работникам обеспечен доступ (удаленный доступ) к современным профессиональным базам данных (в том числе международным реферативным базам данных научных изданий) и информационным справочным системам.

28